# 7장 한 모집단 모수의 가설검정

#### **7.1 모평균 가설검정**

- 모평균 가설검정에 대한 예는 다음과 같다.
	- 1) 어느 과자제품의 겉봉지에 용량이 200g이라 표시되어 있다. 과연 표시된 용량 만큼 과자가 들어있을까?

- 2) 어느 전구공장에서 새로 개발한 전구가 과거의 것보다 훨씬 전구 수명이 길다 고 선전한다. 과연 이 선전이 믿을만 할까?
- 3) 금년도 대입 학력고사를 치르고 난 직후 학생들은 영어 성적 평균이 5점정도 작년보다 증가될 것이라고 한다. 이것이 사실인지 어떻게 조사할 수 있나?
- 가설검정(hypothesis testing)은 표본을 이용하여 미지의 모집단 모수에 대한 두 가지 가설  $H_0$ 와  $H_0$ 를 놓고 어느 가설을 선택할 것인지 통계적으로 의사결정을 하는 것이다. 여기서  $H_0 \equiv$  귀무가설(null hypothesis),  $H_1 \equiv$  대립가설(alternative hypothesis)이라 부른다.
- 두 개의 가설 중 하나를 선택하는 기준은 표본통계량이 어느 가설에 확률적으로 가까운가를 표집분포 이론에 근거하여 기준값(critical value)  $C \equiv$  선정한다. 이 기준값보다 작거나 크거나에 따라 한 가설이 선택된다.
- 이러한 선택방법에 의해 한 가설을 선택하게 되면 반드시 그 결정에는 두 가지 오류의 가능성이 있다. 즉,  $H_0$ 가 참일 때  $H_1$  을 채택하는 1종오류(Type I Error) 와  $H_1$ 이 참일 때  $H_0$ 를 채택하는 2종오류(Type II Error)가 있다. 이들을 표로 요 약하면 다음과 같다.

|                            | 제 상 황<br>실<br>$H_0$ 참<br>$H_1$ 참 |
|----------------------------|----------------------------------|
| 검정결과: $H_0$ 채택<br>$H_1$ 채택 | 옳은 결정<br>2종오류<br>옳은 결정<br>1종오류   |

표 7.1 가설검정의 오류

- 대개 경우에 귀무가설 Hd는 기존의 알려져 있는 사실로 정하고, 대립가설은 새로 운 사실 또는 현재의 믿음에 변화가 있는 사실을 정한다. 그래서 두 가설 중 하 나를 선택할 때, '확실한 근거가 있기 전에는 대립가설(변화된 사실)을 선택하지 않고 귀무가설(현재의 사실)을 받아들인다'는 것이 가설검정의 기본적인 생각이 다. 이러한 가설검정을 보수적 의사결정방법 (conservative decision making)이 라고 한다. 즉 1종오류의 확률(α로 표시)을 줄이려는 의사결정 방법이다. 2종오류 의 확률()까지 같이 고려하는 가설검정은 7.4설에서 설명한다.
- 일반적으로 모평균에 대한 가설검정에서 대립가설의 형태는 크게 다음 세 가지이 다.

1)  $H_1$  :  $\mu > \mu_0$  2)  $H_1$  :  $\mu < \mu_0$  3)  $H_1$  :  $\mu \neq \mu_0$ 

1)은 가설  $H_0$  오른쪽에 기각역을 가지므로 우측검정(right-sided test), 2)는 가설  $H_0$  왼쪽에 기각역을 가지므로 좌측검정(left-sided test),  $3$ )은 가설  $H_0$  양편에 기각역을 가지므로 양측검정(two-sided test)이라 부른다.

• 모표준편차를 알 경우 각각의 형태에 대한 가설의 선택기준은 표 7.2와 같다. 여 기서 α는 유의수준이다.

| 가설의 종류                                            | 선택기준                                                                                 |
|---------------------------------------------------|--------------------------------------------------------------------------------------|
| 1) $H_0: \mu = \mu_0$<br>$H_1$ : $\mu$ > $\mu_0$  | $\frac{\overline{X} - \mu_0}{\frac{\sigma}{\sqrt{n}}}$ > $z_\alpha$ 이면 $H_0$ 기각      |
| 2) $H_0: \mu = \mu_0$<br>$H_1$ : $\mu$ < $\mu_0$  | $\frac{\overline{X} - \mu_0}{\frac{\sigma}{\sqrt{n}}}$ < -z <sub>α</sub> 이면 $H_0$ 가각 |
| 3) $H_0: \mu = \mu_0$<br>$H_1$ : $\mu \neq \mu_0$ | $\frac{\overline{X} - \mu_0}{\sqrt{\overline{M}}}$ > $z_{\alpha/2}$ 이면 $H_0$ 기각      |

표 7.2 모평균의 가설검정 - 모표준편차 σ 를 알 경우

• 선택기준에 사용되는 다음 식

$$
\frac{\overline{X} - \mu_0}{\frac{\sigma}{\sqrt{n}}}
$$

를 검정통계량(test statistic)이라고 부른다.

- 관찰된 표본평균의 값을 기준값으로 하였을 때의 1종오류 확률을 계산하면 채택/ 기각 여부를 알 수 있는데 이를 <sup>p</sup>-값( <sup>p</sup>-value)이라 한다. 즉, <sup>p</sup>-값은 측정된 표 본평균이 모든 가능한 표본평균 중에서 어디에 위치하고 있는지를 알려 준다. 따 라서  $p$ -값이 분석자가 고려하는 유의수준  $\alpha$ 보다 작으면 표본평균이 기각역에 있 다는 것을 뜻하기 때문에  $H_0$ 를 기각한다. 대부분의 통계패키지에서는  $p$ -값을 계 산하여 준다.
- 모표준편차 σ를 모르는 경우 모집단이 정규분포를 따른다면 검정통계량

$$
(\overline{X} - \mu_0)/(\frac{S}{\sqrt{n}})
$$

는 자유도가 (n-1)인 <sup>t</sup>분포를 따르므로 모평균 가설검정은 표 7.2의 선택기준에 서 표준정규분포 대신 <sup>t</sup>분포를 사용하여 다음과 같다. 단, 표본분산을 이용한 모 평균의 가설검정은 모집단이 정규분포를 한다는 가정이 필요하다.

참고: 1)의 경우  $H_0$ ;μ≤μ $_0$  로, 2)의 경우  $H_0$ ;μ≥μ $_0$ 로 쓸 수 있다.

| 가설의 종류                                           | 택<br>선<br>준                                                                       |
|--------------------------------------------------|-----------------------------------------------------------------------------------|
| 1) $H_0: \mu = \mu_0$                            | $\frac{\overline{X} - \mu_0}{\frac{S}{\sqrt{n}}}$                                 |
| $H_1$ : $\mu$ > $\mu_0$                          | $>~t_{n\text{-}1:\alpha}~$ 이면 $H_0~$ 기각                                           |
| 2) $H_0: \mu = \mu_0$<br>$H_1$ : $\mu$ < $\mu_0$ | $\frac{\overline{X} - \mu_0}{\frac{S}{\sqrt{n}}}$ < $-t_{n-1:\alpha}$ 이면 $H_0$ 기각 |
| 3) $H_0: \mu = \mu_0$                            | $\frac{\overline{X} - \mu_0}{S}$                                                  |
| $H_1$ : $\mu \neq \mu_0$                         | > $t_{n\text{-}1:\alpha/2}$ 이면 $H_0$ 기각                                           |

표 7.3 모평균의 가설검정 - 모표준편차 σ를 모르는 경우 (모집단이 정규분포)

참고: 1)의 경우  $H_0$ ;μ≤μ $_0$  로,2)의 경우  $H_0$ ;μ≥μ $_0$ 로 쓸 수 있다.

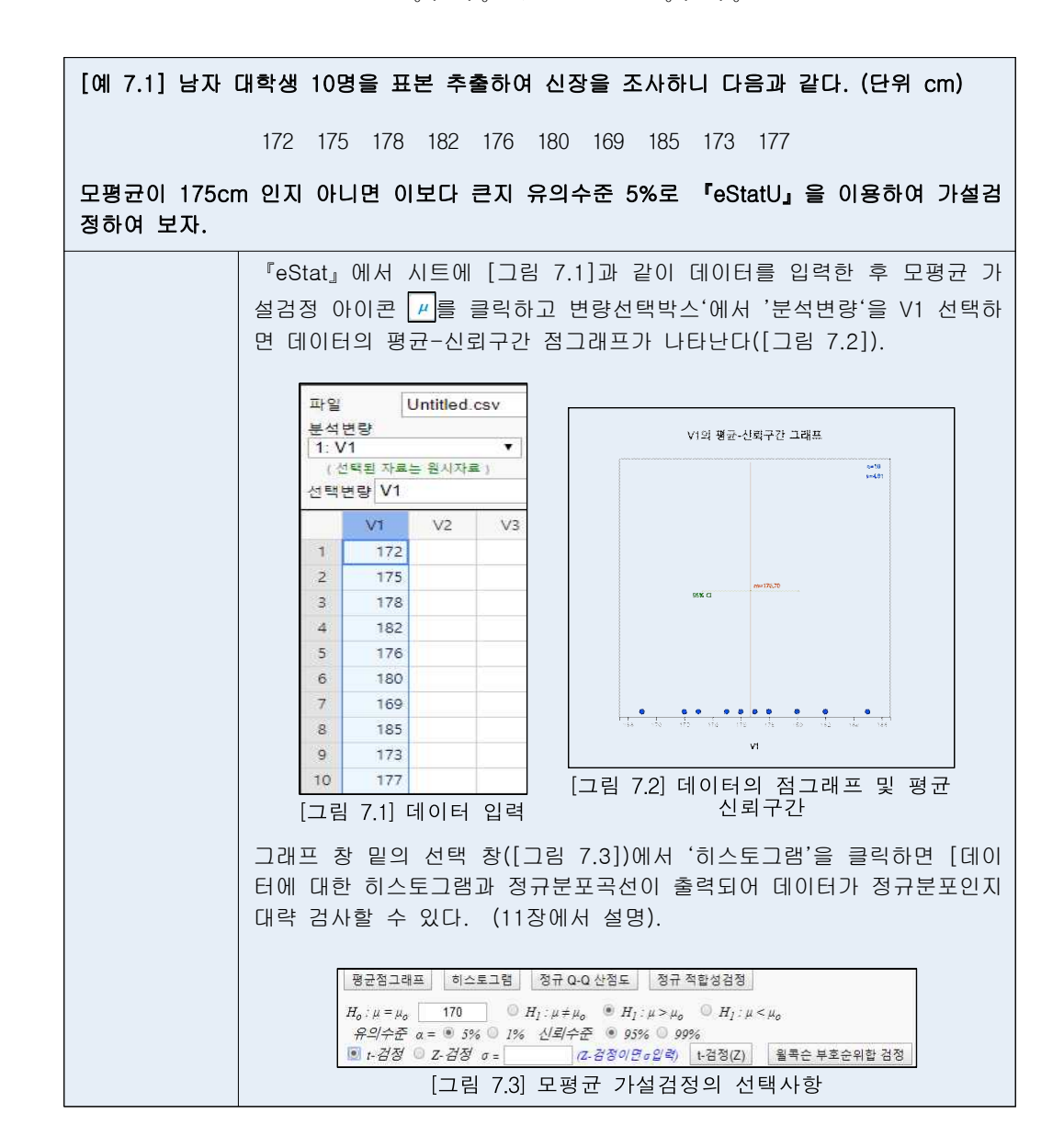

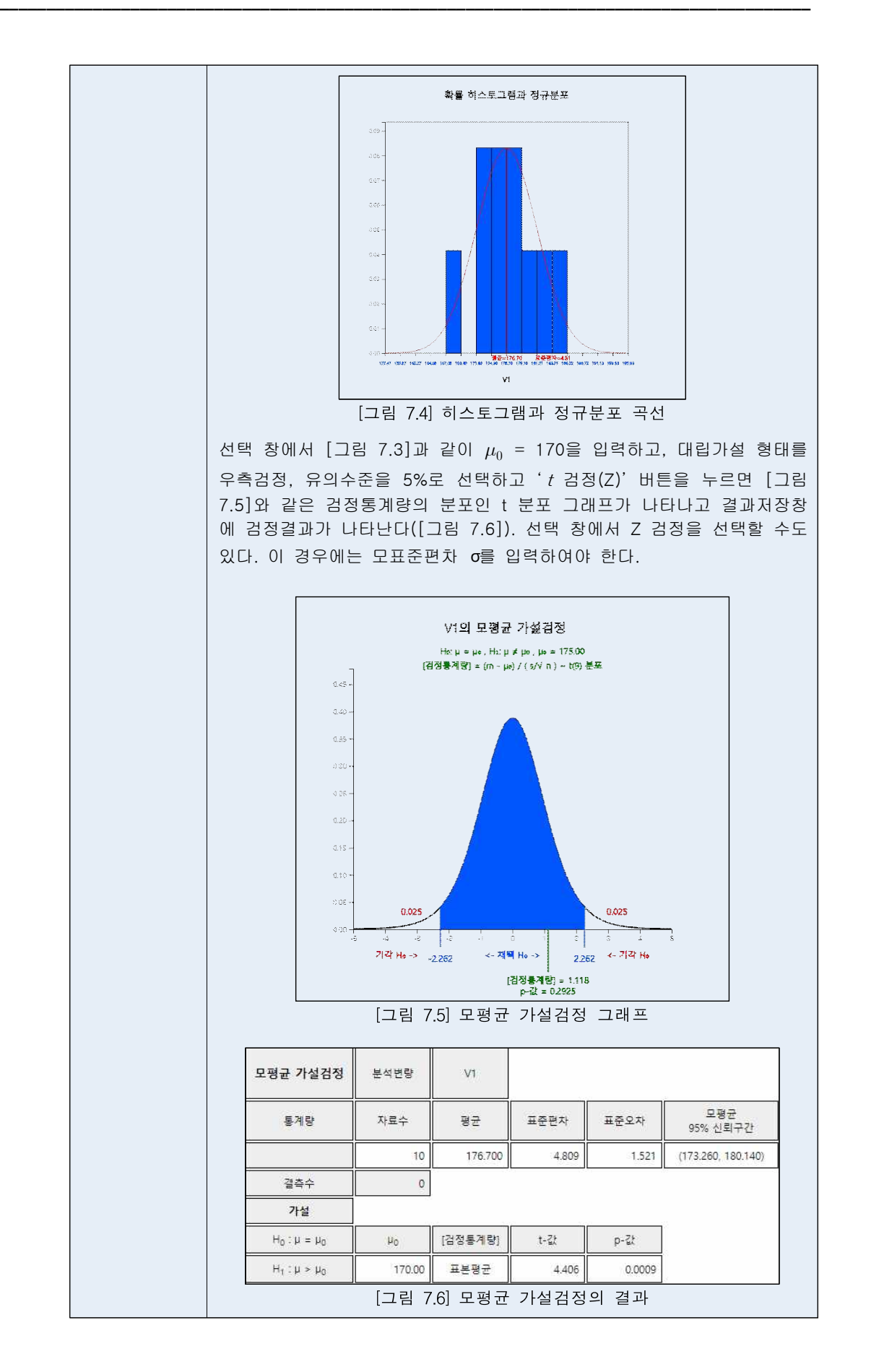

• 같은 예제를 『eStatU』를 이용하여 가설검정할 수 있다.

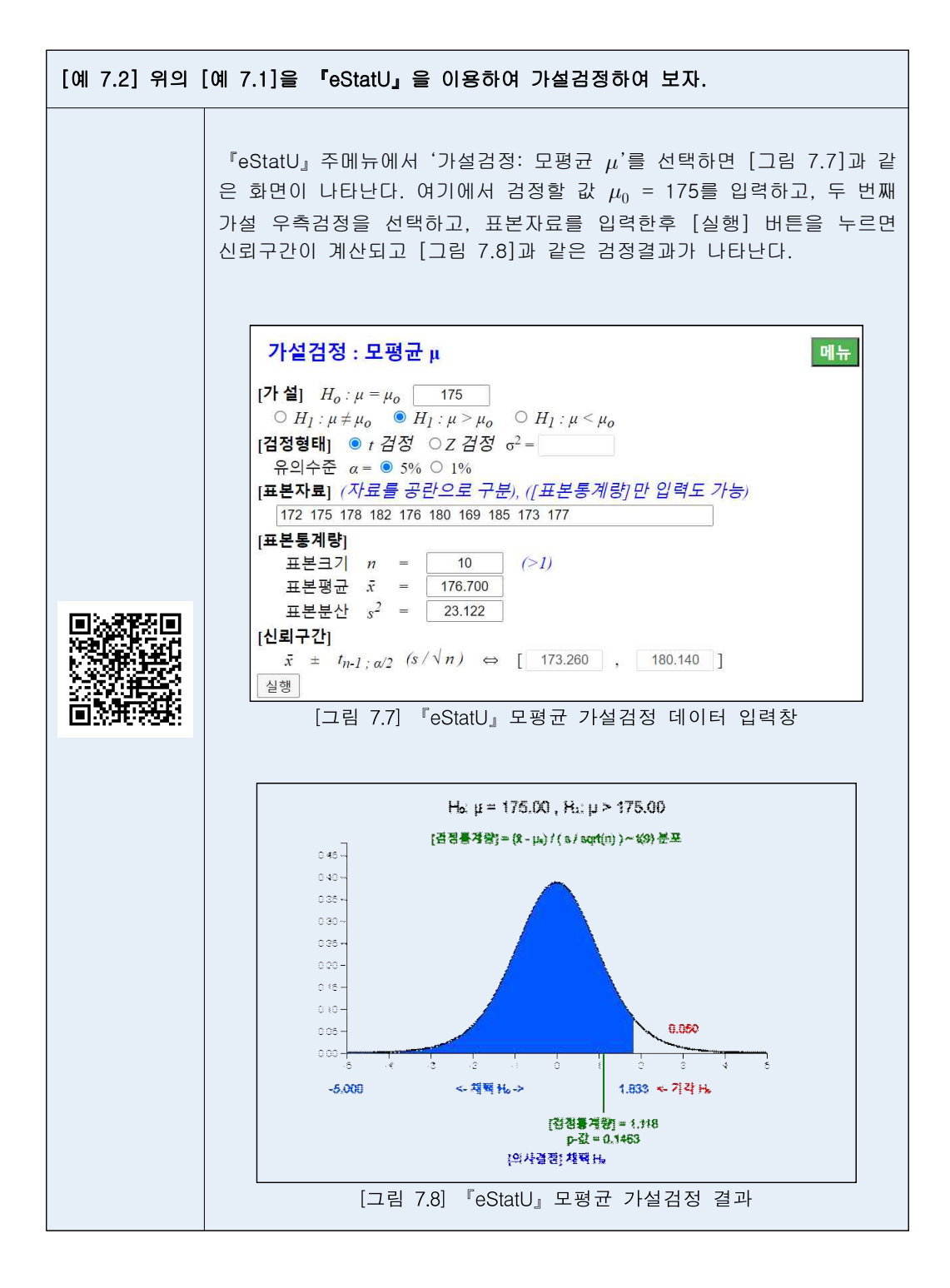

### **7.2 모분산 가설검정**

- 모집단의 분산을 가설검정하기 위한 예는 다음과 같다.
	- 1) 한 자동차회사에 현재 볼트를 납품하는 부품회사의 볼트는 직경이 평균 7mm, 분산이 0.25라고 한다. 최근 경쟁회사는 자기회사의 볼트는 직경의 평균이 7mm, 분산이 0.16이라고 주장하면서 납품을 신청하고 있다. 과연 이 주장이 맞는지 어떻게 알아볼 수 있는가?

- 2) 작년도 대입 학력고사 수학점수의 분산이 100 이라 한다. 금년도 수학 문제가 작년보다 너무 쉽다고 한다. 학력고사 성적의 분산이 작년보다 작아졌는지 어 떻게 알아 볼 수 있나?
- 5장에서 표본분산(*S*°)의 분포는 모집단의 분산이 σ<sup>2</sup>인 정규분포를 따를 때 표본 의 크기가 n이라면 (n-1) $\mathcal{S}/$  $\sigma$ '은 자유도가 (n-1)인 카이제곱분포를 하는 것을 알 았다. 이 이론을 이용하면 모분산에 대한 가설검정을 다음과 같이 할 수 있다.

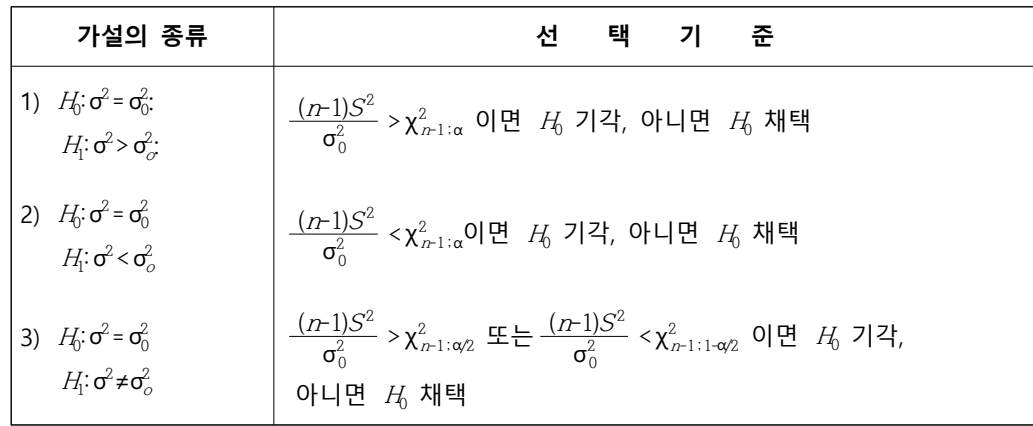

표 7.4 모분산의 가설검정 - 모집단이 정규분포인 경우

참고: 1)에서  $H_0:$ σ $^2$ ≤σ $^2_{o}$ 으로, 2)에서  $H_0:$ σ $^2$ ≥σ $^2_{o}$ 로 쓸 수 있다.

• 『eStat』이나 『eStatU』를 이용하면 쉽게 모분산의 가설검정을 할 수 있다.

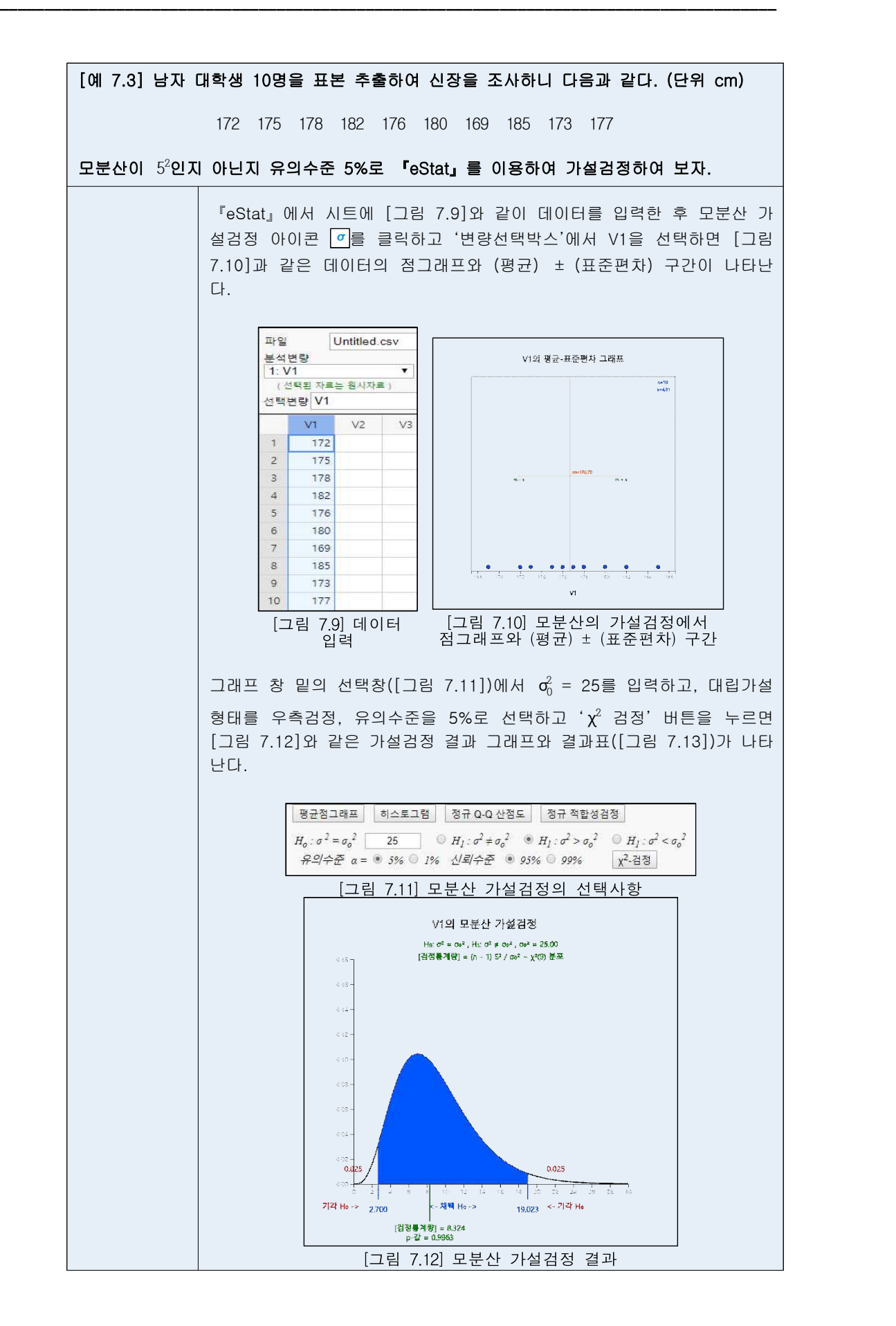

![](_page_7_Picture_115.jpeg)

• 같은 예제를 『eStatU』를 이용하여 가설검정할 수 있다.

![](_page_7_Figure_3.jpeg)

### **7.3 모비율 가설검정**

• 모집단의 미지의 비율에 대한 가설검정이 필요한 몇 가지 예를 들어보자.

- 1) 금년도 대통령 선거에서 특정 후보의 지지율이 과연 50%를 넘을까?
- 2) 작년도 실업률이 7%이었다고 한다. 올해의 실업률은 높아졌는가?
- 3) 자동차 부속품 1만개를 배로 수입하는데 과거의 경험으로 보아 이중 2%가 불량품이었다. 이번에도 불량품이 2%일까?
- 표본의 크기가 충분히 클 때 표본비율( $\widehat{p}$ )의 표집분포는 평균이 모비율( $p$ )이고 분 산이 <sup>p</sup>(1-p)/<sup>n</sup> 인 정규분포에 근사하게 된다. 따라서 대표본일 때의 모평균 가설 검정과 유사하게 모비율의 가설검정을 다음과 같이 할 수 있다.

| 가설의 종류                               | 선택기준                                                                                                    |
|--------------------------------------|----------------------------------------------------------------------------------------------------|
| 1) $H_0: p = p_0$<br>$H_1: p > p_0$  | $\frac{\overline{P^-P_0}}{\sqrt{\overline{P_0(1-\overline{P_0})}/n}}$ > z <sub>a</sub> 이면 H <sub>0</sub> 기각, 아니면 H <sub>0</sub> 채택 |
| 2) $H_0: p=p_0$<br>$H_1: p < p_0$    | $\frac{\widehat{p}-p_0}{\sqrt{p_0(1-p_0)/n}}$ < $-z_{\alpha}$ 이면 $H_0$ 기각, 아니면 $H_0$ 채택                                            |
| 3) $H_0: p=p_0$<br>$H_1: p \neq P_0$ | $\left \frac{\widehat{P} - P_0}{\sqrt{P_0(1 - P_0)/n}}\right $ > $z_{\alpha/2}$ 이면 $H_0$ 기각, 아니면 $H_0$ 채택                          |

표 7.5 모비율의 가설검정 - 대표본일 경우

참고: 구간추정에서와 마찬가지로 대표본의 판정기준은  $np_0 > 5$ ,  $n(1-p_0) > 5$  임. 1)에서  $H_0$ : $p$ ≤ $p_0$  로, 2)의 경우  $H_0$ : $p$ ≥ $p_0$  로 쓸 수 있다.

• 『eStatU』를 이용하여 모비율의 가설검정을 할 수 있다.

[예 7.5] 한 지역의 국회의원 선거여론조사를 지난달 실시한 결과 특정후보의 지지율이 60%이었다. 최근에 지지율에 변동이 있는지 알아보기 위해 100명을 단순임의추출하였더 니 55명이 지지를 하였다. 특정후보에 대한 현재 지지율이 60%에서 변동이 있는지 유의 수준 5%로 『eStatU』을 이용하여 가설검정하여 보자. 『eStatU』주메뉴에서 '가설검정: 모비율 p'를 선택하면 [그림 7.16]과 같은 화면이 나타난다. 여기에서 검정할 값  $p_0 = 0.6$ 을 입력하고, 양측검 정을 선택하고, 유의수준을 선택한 후, 표본크기 n = 100와 표본비율  $\stackrel{\frown}{p}$ = 0.55를 입력한 후 [실행] 버튼을 누르면 신뢰구간이 계산되고 [그림 7.17]과 같은 검정결과가 나타난다. 추정 및 가설검정 : 모비율 p [가설]  $H_o: p = p_o$  0.6 0  $6 < p_o < 1$  $\bullet$   $H_1: p \neq p_o$   $\bullet$   $H_1: p > p_o$   $\bullet$   $H_1: p < p_o$ [검정형태] Z 검정  $\frac{\Theta}{\Theta}$ 의수준  $\alpha = 0$  5% 0 1% [표본자료] 표본크기  $n =$  100 표본비율  $\hat{p} = 0.55$   $0 \le \hat{p} \le 1$ 실행 [신뢰구간]  $\hat{p} \pm z_{\alpha/2} \sqrt{\left(\hat{p}\left(1-\hat{p}\right)/n\right)} \Leftrightarrow (\begin{array}{ccc} 0.452 \\ \end{array}), \begin{array}{ccc} 0.648 \end{array})$  $\Box$ [그림 7.16] 『eStatU』의 모비율 가설검정 데이터 입력 He:  $p = 0.60$ , Ha:  $p \neq 0.60$ [결정통계평] = (p-pe) / (v (p(f-p)/n ) ) = N(0,1)  $4.25 m$  $0.40$  $4.58<sup>1</sup>$  $\phi$  20  $335 \phi$ po  $\alpha$  is  $\phi$  +0 = 0.025 0.025  $3.35 300<sub>1</sub>$ -<br>ペース[編集] Ho -> - 1960 < 개작 He 기각 Ho -> -1.960 (宿啓春有物) = -1,005<br>(中華 = 0,3149 [의사결점] 채턕 He [그림 7.17] 『eStatU』를 이용한 모비율 가설검정 결과

## **7.4 α와 β를 같이 고려하는 가설검정**

• 지금까지 알아본 가설검정은 보수적 의사결정 방식이므로 귀무가설을 충분한 반 대근거가 없는 한 지키려는 사실, 대립가설을 새로운 사실로 하여 1종오류(귀무 가설이 참인데도 기각하는 오류)의 확률( α)을 작게 하는 선택기준을 만들었다. 따라서 2종오류의 확률( β)은 선택기준에 전혀 고려되지 않았다. 하지만 때때로 어느 사실을 귀무가설로 하고, 어느 것을 대립가설로 정해야 하는지가 애매한 경 우가 있으며, 문제에 따라서 두 종류의 오류가 모두 현실적으로 중요하여 동시에 고려해야 할 때가 있다. 이 때 만일 표본의 크기를 분석자가 정할 수 있다면 α와 β를 같이 고려하는 가설검정을 할 수 있다.

#### **β와 검정력**

• 『eStatU』를 이용하여 2종오류의 확률을 구하여 보자.

[예 7.6] 모평균의 두 가설  $H_0$  :  $\mu = 1500$ ,  $H_1$  :  $\mu = 1600$  이 있을 때 모표준편차는  $\vert$  $σ = 200$ , 표본의 크기는  $n=30$  이다. 유의수준이 5%일 때 2종오류  $β$ 를 『eStatU』를 이 용하여 구하여 보자. 유의수준이 5%일 때 가설의 선택기준은 다음과 같다. .<br>유의수준이 5%일 때 가설의 선택기<br>'*X*< 1500 + (1.645) $\frac{200}{\sqrt{30}}$  = 156  $\frac{200}{\sqrt{20}}$  = 1560.06 이면  $H_0$  기각, 아니면  $H_0$  채택' 따라서  $H_1$  이 참인데  $H_0$  가 맞다'라고 하는 2종오류의 확률은 다음과 같다.  $\beta$  = P ( $\overline{X}$  < 1560.06 l  $H_1$  이 참일 때) = P ((X-1600)/(200/ $\sqrt{30}$ ) < (1560.06-1600)/(200/ $\sqrt{30}$ ))  $= P(Z < -1.09) = 0.137$  $\Gamma$ eStatU』에서 '가설검정  $\mu$  실험:  $C$ ,  $\beta$  계산'을 선택하면 [그림 7.18] 과 같은 화면이 나타난다. 여기에서  $\mu_0 = 1500$ ,  $\mu_1 = 1600$ ,  $\sigma = 200$ ,  $n = 30$ ,  $\alpha = 0.05$ 를 입력하고 [실행] 버튼을 누르면  $C$ ,  $\beta$ 가 계산되고 [그림 7.19]와 같은 실험 창이 나타난다. 여기에서  $\mu_1, \ \alpha, \ n$ 을 변화시키  $\vert$ 며  $\beta$ 의 변화를 관찰할 수 있다. 가설검정 μ 실험 ; C, β 계산 메뉴 [가설]  $H_o: \mu = \mu_o$  [ 1500 ]  $H_I: \mu = \mu_I$  [ 1600 모표준편차  $\sigma =$  200 표본크기  $n =$ 30  $\alpha = 0.050$ 1종오류  $C = 1560.06$   $\beta = 0.137$ 실행  $[ \exists$ 림 7.18] 『eStatU』  $\beta$  계산을 위한 데이터 입력

![](_page_11_Figure_1.jpeg)

• 일반적으로 두 가설검정에 대한 판별력 비교에는 대립가설이 참일 때 이 대립가 설을 맞을 확률인 검정력(power of test)이 이용된다.

검정력 = 1 - (2종오류의 확률) = 1 - β

검정력이 크면 가설검정의 판별력이 커진다. 이러한 2종오류의 확률과 검정력을 임의의 대립가설 *H*<sub>1</sub>:μ=μ<sub>1</sub> 에 대해서 구할 수 있는데, 검정력 1 - β 는 μ<sub>1</sub>의 값이 변함에 따라 다른 값을 가지므로 μ에 대한 함수이다. 이 함수를 검정력 함수 (power function)라고 한다.

#### **α와 β 가설검정**

• 만일 표본의 크기가 미리 정하여져 있지 않고 분석자가 정할 수 있다면 α와 β를 원하는 수준으로 하는 가설검정을 할 수 있다.

![](_page_12_Figure_1.jpeg)